## Epic Games

## (v1)

## **Blueprint: Essential Concepts Quiz 2**

Passmark: 100% Score: 100% Attempt Number: 3 Name: Yann GEFFROTIN Attempted: Tuesday, November 24, 2020 Time Taken: 00:00:26 Locked: No Marking Required: No

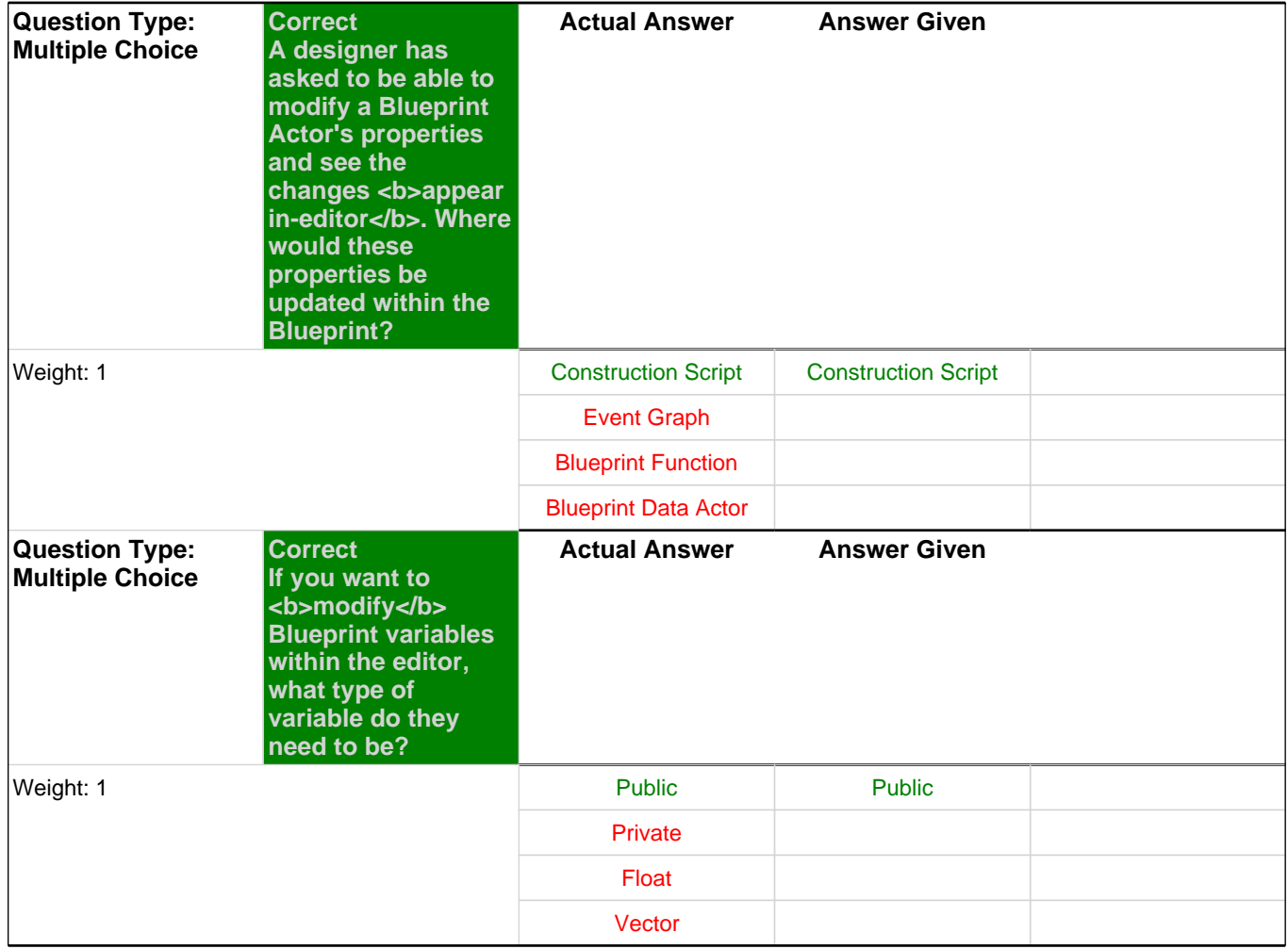

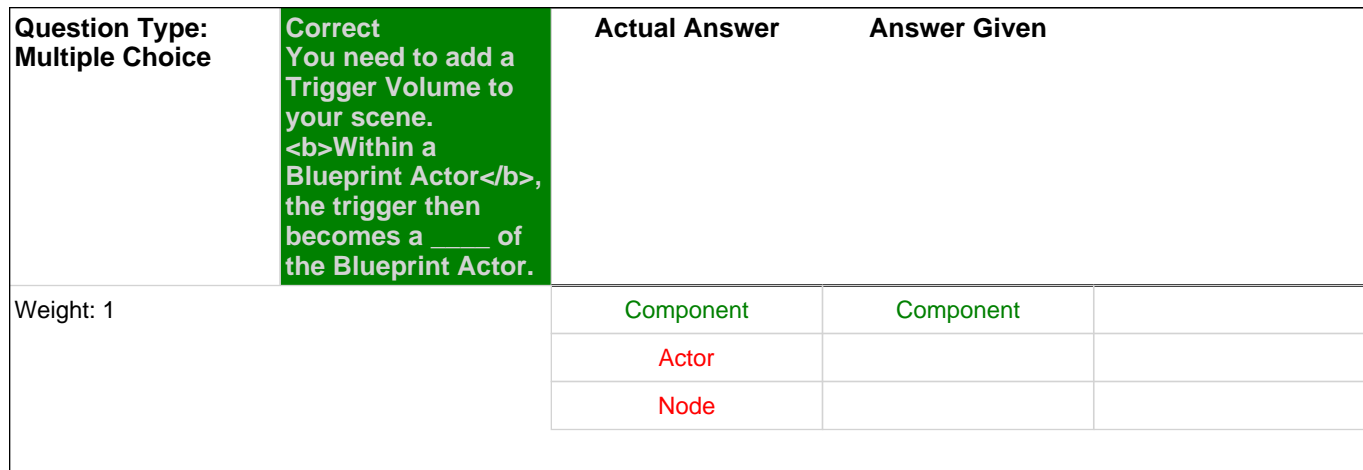